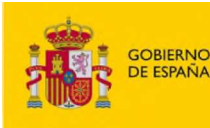

## **MINISTERIO** DE LA PRESIDENCIA, JUSTICIA<br>Y RELACIONES CON LAS CORTES

SECRETARÍA DE ESTADO<br>DE JUSTICIA

DIRECCIÓN GENERAL DE<br>TRANSFORMACIÓN DIGITAL<br>DE LA ADMINISTRACIÓN DE JUSTICIA SECRETARÍA GENERAL<br>PARA LA INNOVACIÓN Y CALIDAD<br>DEL SERVICIO PÚBLICO DE JUSTICIA

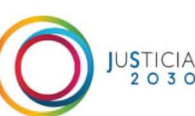

## HORUS 5

Acceso al Expediente Judicial Electrónico a través del Visor para los profesionales ante la Sala de lo Social de la Audiencia Nacional.

La Dirección General de Transformación Digital de la Administración de Justicia informa que a partir del día 23 de febrero , se activará el acceso de los Profesionales de la Administración de Justicia (Procuradores, Abogados, Graduados Sociales, Tesorería General de la Seguridad Social, Servicios Jurídicos de la Seguridad Social, Servicios Públicos de Empleo Estatal, El Consorcio de Compensación de Seguros, El FOGASA, Abogados de la AEAT, Letrados de Diputaciones Provinciales, Comunidades Autónomas o Ayuntamientos y Abogacía del Estado) a través de la Sede Judicial Electrónica en el enlace "Visor Expediente Judicial Electrónico", para realizar la consulta de los procedimientos en los que son parte ante la Sala de lo Social de la Audiencia Nacional.

Además, se habilitará la descarga completa del procedimiento en un horario específico, desde las 17:00 horas hasta las 8:00 horas del día siguiente, para procedimientos que contengan un máximo de 1000 elementos (documentos, vídeos o expedientes administrativos).

Puede consultar aquí la guía con toda la información necesaria de cómo descargar el procedimiento completo a través del Visor del Expediente Judicial Electrónico (EJE).

La información disponible en el Visor incluirá:

- 1. Notificaciones con acuse positivo y escritos de entrada cumplimentados (ECC/CUM) en el procedimiento.
- 2. Expedientes Administrativos asociados, en los casos que proceda y se encuentren en estado ECC/CUM.
- 3. Vídeos firmados disponibles en el procedimiento para consultar.
- 4. Documentos o escritos adjuntados como acontecimiento externo a los procedimientos a través del Sistema de Gestión Procesal Minerva por los órganos judiciales, siempre y cuando se encuentren en un estado cumplimentado (ECC/CUM).

Para obtener más información sobre el proceso, puede consultar los materiales disponibles pinchando aquí

> ONSEJO GENERAL DE LA ABOGACÍA ESPAÑOL N° Registro: RS-002292 Of, Registro: Recoletos 26/02/2024 09:35:08 Página: 2 de 5 REGISTRO DE SALIDA